Prof. Dr. Chr. Doetsch | Energiespeicher | #3 Elektrische Energiespeicher

**RUB** 

### **RUHR-UNIVERSITÄT BOCHUM**

#### **Vorlesung : Energiespeichertechnologien- & Anwendungen MB-Master | Kursnr.: 139030**

#### **Lecture: Energy Storage Technologies and Applications**

**Vortragender**

*Prof. Dr. Christian Doetsch*

Lehrstuhl »Cross Energy Systems«

c/o Fraunhofer UMSICHT +49 208 8598-1195

christian.doetsch@rub.de

**#3 Elektrische Energiespeicher – Flipped Classroom**

**#3 Electrical Energy Storage – flipped classroom**

**ORCA.nrw** 

**Flipped Classroom #3 | Flipped Classroom #3**

Dieses Werk ist lizenziert unter einer Creative Commons Namensnennung - Weitergabe unter gleichen Bedingungen 4.0 International Lizenz. Ausgenommen von der Lizenz sind die verwendeten Logos sowie alle anders gekennzeichneten Elemente. www.creativecommons.org/licences/by-sa/4.0

> This work is licensed under a Creative Commons Attribution-ShareAlike 4.0 International License. All logos and explicitly marked elements used are excluded from this license. www.creativecommons.org/licences/by-sa/4.0

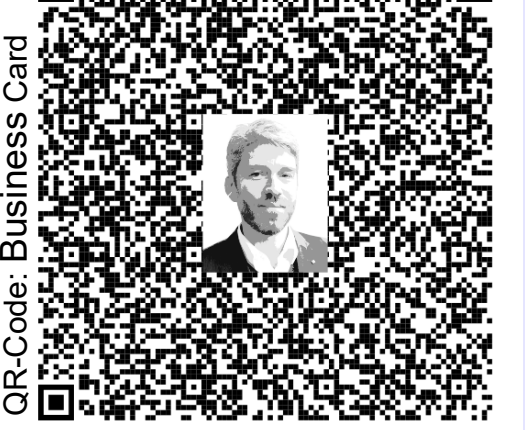

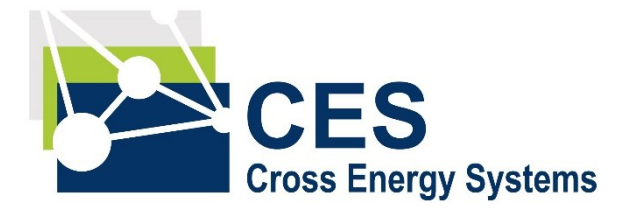

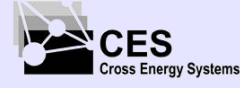

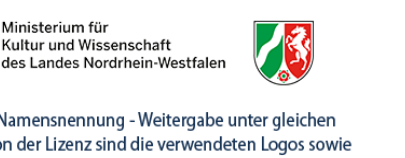

## **Aufgaben für die Gruppenarbeiten**

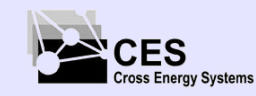

Prof. Dr. Chr. Doetsch | Energiespeicher | #3 Elektrische Energiespeicher

#### **Flipped Classroom #3 - "Break-Out Session" mit Lösungen**

**Aufgabe 1:** Ein Plattenkondensator (A=0,05m²; d=2 mm; ε<sub>0</sub>=8,854 10<sup>-12</sup> As/Vm) ist mit einer Spannungsquelle (U=9 V) verbunden und aufgeladen.

**a)** Berechnen Sie die Ladungsmenge (As) auf und die Energie (J) im Kondensator.

**b)** Es wird ein Dielektrikum (d=2 mm; ε<sub>R</sub>=3) eingeschoben. Was passiert?

*(TIPP: Überlegen Sie welche Variable konstant bleibt)* Bestimmen Sie die Spannung, Ladung und Energie am Kondensator.

**c)** Die Spannungsquelle wird nun abgeklemmt, dann das Dielektrikum herausgezogen. Bestimme

Spannung, Ladung und Energie des Kondensators. *(TIPP: Überlegen Sie welche Variable konstant bleibt);* Falls noch Zeit ist

**d)** wie hätte man Teil b) rechnen müssen, wenn das Dielektrikum nur 1 mm Dick gewesen wäre?

#### **Endergebnisse Aufgabe 1:**

*a) Ladungsmenge= 2·10 - <sup>9</sup> As; Energie W=9·10 - <sup>9</sup> J; b) U ist konstant. C <sup>R</sup>=663·10 -12 As/V; Q= 6·10 - <sup>9</sup> As; W= 27·10 - <sup>9</sup> J; C, Q, W verdreifachen sich c*) Q bleibt konstant. Q =  $6.10^{9}$  As. C<sub>0</sub>=221·10<sup>-12</sup> As/V. W=81·10<sup>-9</sup> J

*d) zwei serielle Kondensatoren; in Summe also 331·10 -12 As/V*

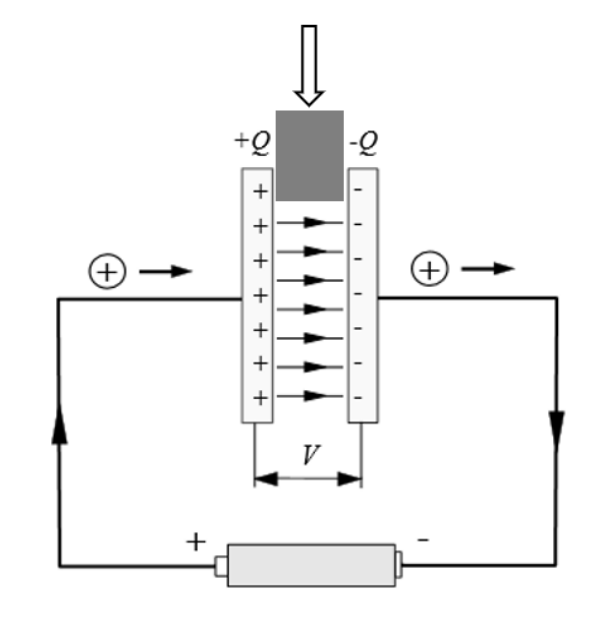

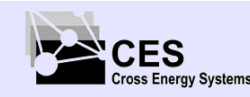

#### **Flipped Classroom #3 - "Break-Out Session" mit Lösungen**

**Aufgabe 2:** Ein Plattenkondensator (A=0,05m²; d=2 mm; ε<sub>0</sub>=8,854 10<sup>-12</sup> As/Vm) ist mit einer Spannungsquelle (U=9 V) verbunden und aufgeladen.

**a)** Berechne die Ladungsmenge (As) auf und die Energie (J) im Kondensator.

**b)** Die Platten werden auseinanderbewegt (d=4 mm). Was passiert?

*(TIPP: Überlegen Sie welche Variable konstant bleibt)* Bestimme Spannung, Ladung und Energie am Kondensator.

**c)** Die Spannungsquelle wird nun abgeklemmt, dann die Platten wieder auf 2 mm zusammen geschoben.

Bestimme Spannung, Ladung und Energie des Kondensators.

*(TIPP: Überlegen Sie welche Variable konstant bleibt);* 

Falls noch Zeit ist **d)** was würde passieren wenn man nach c) die Platten 100 m weit auseinander gezogen hätte?

#### **Endergebnisse Aufgabe 2:**

*a)*  $C_0$  = 221·10<sup>-12</sup> As/V; Q = 2·10<sup>-9</sup> As; W = 9·10<sup>-9</sup> J; *<i>b)* U ist konstant! C<sub>R</sub>= 110,5·10<sup>-12</sup> As/V; Q= 1·10<sup>-9</sup> As; W= 4,5·10<sup>-9</sup> J; *c*) Q bleibt konstant! Q = 1·10<sup>-9</sup> As! C<sub>0</sub>=221·10<sup>-12</sup> As/V, U=4,5V; W=2,25·10<sup>-9</sup> J d) Q konstant Q = 1·10<sup>-9</sup> As; es wäre weniger ein Plattenkondensator als mehr zwei extrem weit entfernte *Punktladungen*

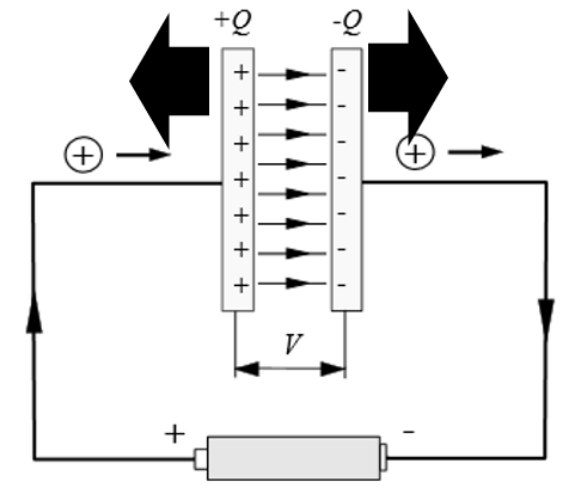

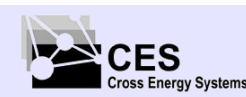

#### **Flipped Classroom #3 - "Break-Out Session" mit Lösungen**

**Aufgabe 3:** Kondensator-Schaltung: In der gegebenen Schaltung mit U=24V, C<sub>1</sub>=3F, C<sub>2</sub>=3F,  $\rm C_3$ =6F und  $\rm C_4$ =4F enthalten die Kondensatoren keine Ladung.

**a)** Wie groß ist die Gesamtkapazität C<sub>ges</sub> [F] der vier Kondensatoren und wie groß ist die die gespeicherte Energiemenge W<sub>ges</sub> [J], wenn der Schalter geschlossen wurde. **b)** Welche Spannungen U<sub>1</sub>, U<sub>2</sub>, U<sub>3</sub> und U<sub>4</sub> [V] liegen dann an den einzelnen Kondensatoren an? **c)** Wie groß ist die gespeicherte Energiemenge W<sub>1</sub>, W<sub>2</sub>, W<sub>3</sub> und W<sub>4</sub> [J] der Einzelkondensatoren?

*Tipps: a) Kondensatoren sukzessive zusammenfassen und Ersatzschaltbild mit jeweils einem Kondensator weniger! b) Umgekehrt, zuerst den EINEN (Ersatz) Kondensator berechnen, danach die Schritte aus a) rückwärts gehen, so dass für jeden Kondensator Ladung Q <sup>x</sup> und Spannung U<sup>x</sup> bekannt sind.*

Prof. Dr. Chr. Doetsch | Energiespeicher | #3 Elektrische Energiespeicher

**Endergebnisse Aufgabe 3:** 

**CES Cross Energy Systems** 

**a)***; C1,2,3,4= 2F ; Wges= 576J (=0,16Wh); b) U <sup>1</sup>=16V; U <sup>2</sup>=5,333V; U <sup>3</sup>=2,666V; U <sup>4</sup>=8V c) W1= 384 J; W2=43 J; W3=21 J; W4=128J*

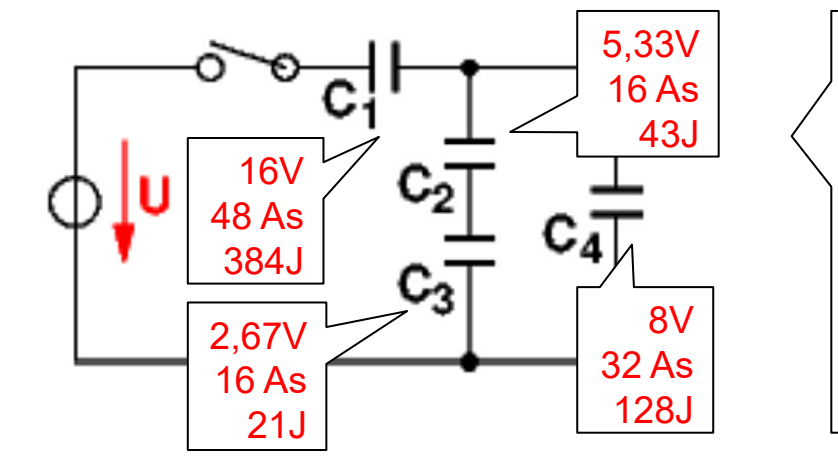

### **RUB**

24V 48 As 576J

#### **Flipped Classroom #3 - "Break-Out Session" mit Lösungen**

**Aufgabe 4:** Eine Spannungsquelle versorgt über einen An/Aus -Taster zwei parallele, identische Glühbirnen Lampe<sub>1</sub>, Lampe<sub>2</sub>; zu der ersten Glühbirne ist ein Kondensator, zur zweiten Glühbirne ist eine Spule L in Reihe geschaltet. Der Energieinhalt von Spule und Kondensator sind im geladenen Zustand gleich.

**a)** Beschreibe qualitativ wie sich das Leuchtverhalten der beiden Glühbirnen beim Schließen des Tasters zeitlich verändert.

**b)** Was geschieht, wenn der Taster wieder geöffnet wird? (qualitative Beschreibung des zeitlichen Verhaltens der beiden Lampen)

**c)** Wie groß muss die Kapazität des Kondensators sein, damit die Energiemenge mit der Spule (10 H) identisch ist (Widerstand R der Lampen je 50 Ω)?

#### **Endergebnisse Lösung 4:**

**a)** *Einschalten: Lampe1 leuchtet sofort mit voller Leuchtstärke und wird immer dunkler und erlischt. Lampe2 noch dunkel und wird danach immer heller.* 

*b) Beim Öffnen des Schalters leuchten beide Lampen sofort mit voller Helligkeit und erlöschen dann langsam*

*c) C= 0,004 As/V =4 mF*

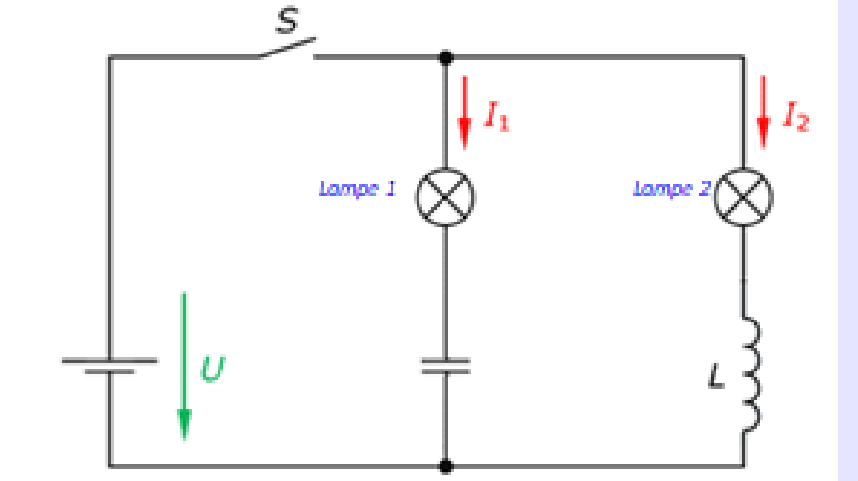

Slide 25

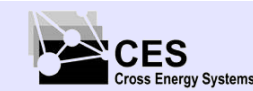

#### **Flipped Classroom #3 - "Break-Out Session" mit Lösungen**

**Aufgabe 5:** Eine Spannungsquelle (5V) versorgt über einen An/Aus -Taster zwei parallele, identische Glühbirnen S<sub>1</sub>, S<sub>2</sub> (je 50 Ω); zu der zweiten Glühbirne ist eine Spule L (10H) in Reihe geschaltet. **a)** Beschreibe qualitativ wie sich das Leuchtverhalten der beiden Glühbirnen beim Schließen des Tasters zeitlich verändert.

**b)** Was geschieht, wenn der Taster wieder geöffnet wird? (qualitative Beschreibung des zeitlichen Verhaltens der beiden Lampen)

**c)** Bestimme die Energiemenge in der geladenen Spule und gebe die maximale Leistung der beiden Glühbirnen zum Vergleich an.

Falls noch Zeit ist **d)** Nehme an, die Luftspule hat einen Querschnittsfläche von 1 cm² und 5 cm Länge, wie viele Wicklungen sind nötig um die o.g. Induktivität von 10 H zu erreichen? (μ $_0$  = 4·π·10<sup>-7</sup> V·s·A<sup>-</sup>  $1 \cdot m^{-1}$ )

#### **Endergebnisse Lösung 5:**

CES cross Energy Systems

*a) Beim Einschalten leuchte Lampe S1 sofort auf (volle Leuchtstärke), Lampe S2 bleibt zuerst dunkel und beginnt dann zu leuchten bis zur vollen Leuchtstärke* 

*b) Beim Öffnen des Schalters leuchten beide Lampen mit voller Helligkeit danach werden sie langsam dunkler* 

*c) I= 0,1 A; P=0,5W.; insgesamt 1 W; E= 0,05 Ws; d) N=63.000 Wicklungen*

**Taster**  $U_{q}$  $S<sub>1</sub>$ 

**RUHR-UNIVERSITÄT BOCHUM** 

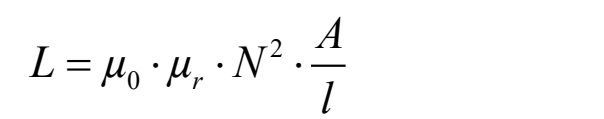

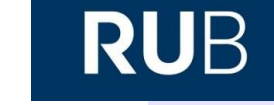

#### **Flipped Classroom #3 - "Break-Out Session" mit Lösungen**

Aufgabe 6: Eine Spannungsquelle (10V) versorgt über einen An/Aus-Taster Glühbirnen S (10 Ω) zu der eine Spule L (10H) in Reihe geschaltet ist.

**a)** Berechnen Sie den Strom I [A] und die Spannung U [V] an der Glühbirne und deren Leistung nach 1,25 s und 2,25 s nach betätigen des Tasters;

**b)** wie groß ist die maximale Leistung der Glühbirne und wie viel Energie ist maximal in der Spule gespeichert?

#### **Endergebnisse Lösung 6:**

*a) nach 1,25 s (e -1,25=0,2865): 0,71 A; 7,1 V ; 5 W ; nach 2,25 s (e -1,25=0,1054): 0,89 A; 8,9 V; 8 W*

*b) Leistung Glühbirne: 10 W ; Energiemenge Spule: E= 5 Ws;* 

> $\mathbb{C}$ CES **Cross Energy Systems**

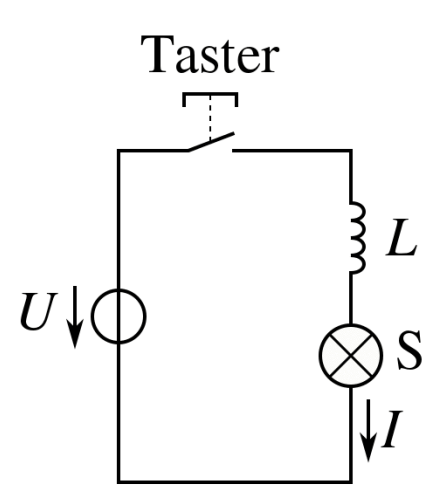

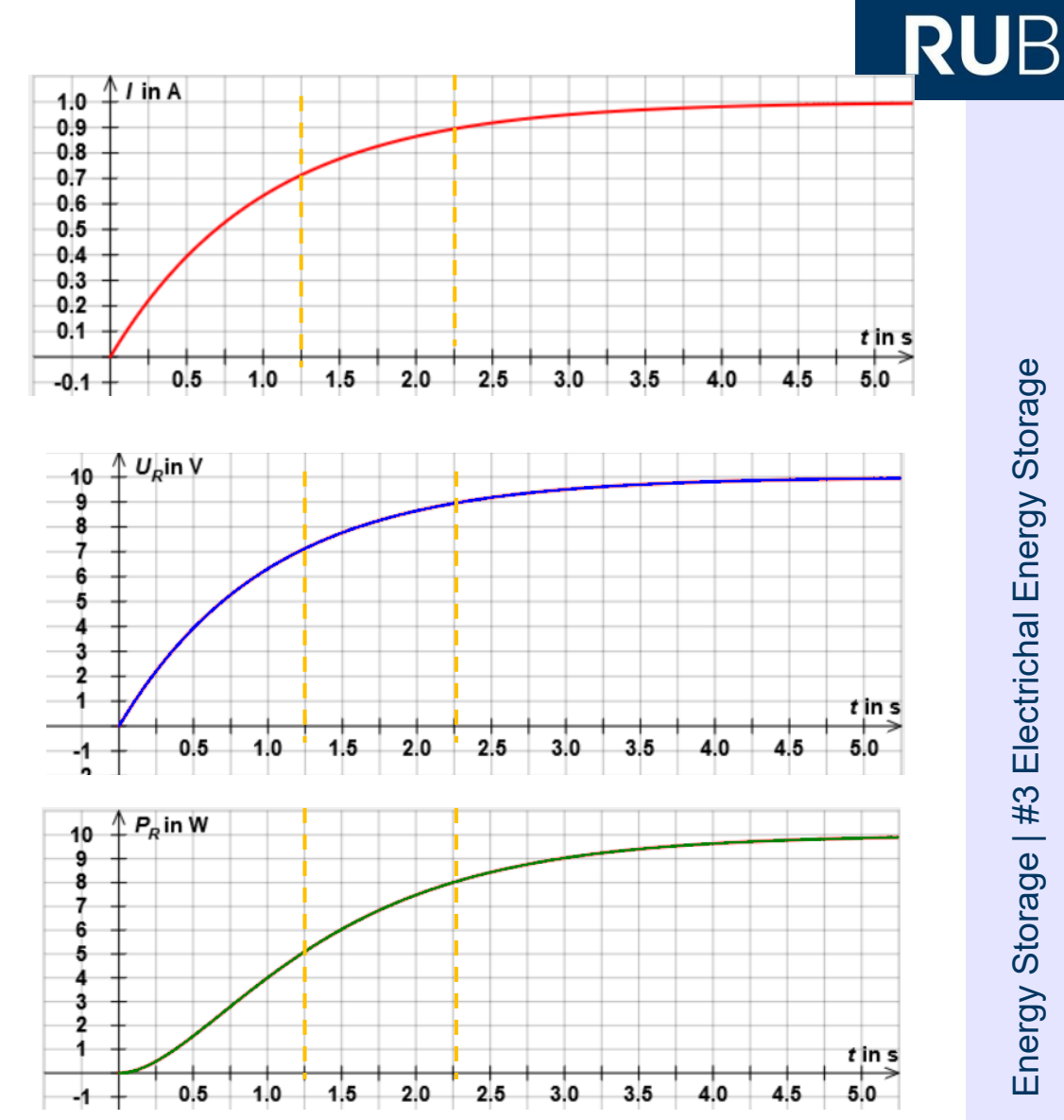

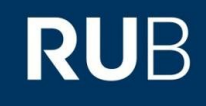

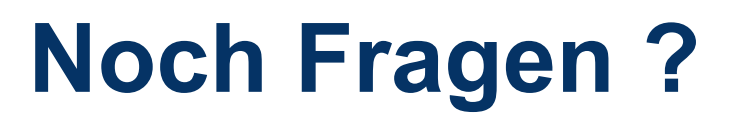

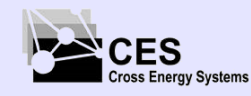

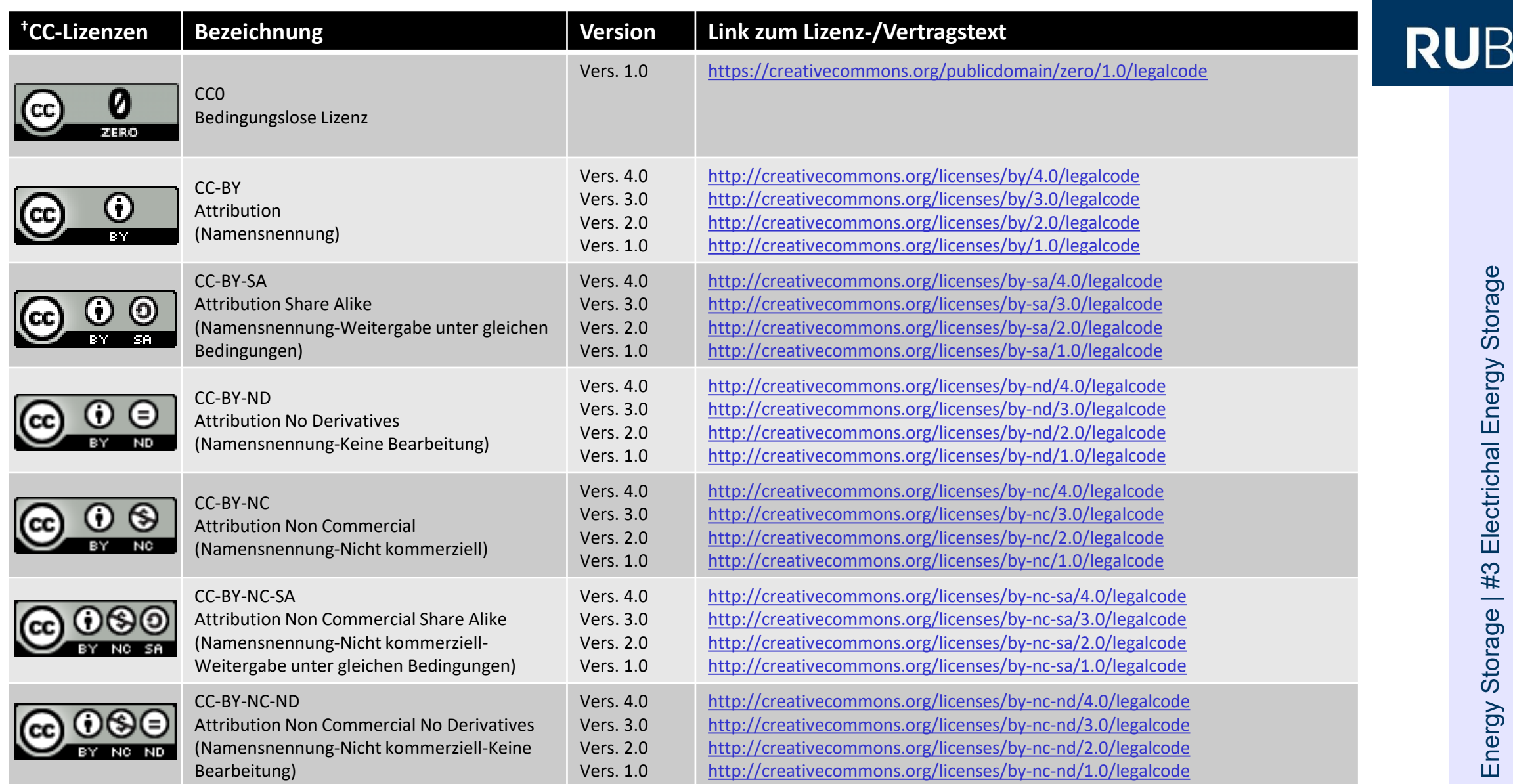

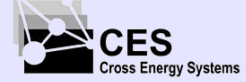

ㄱ ำ

## **RUB**

Electrichal Energy Storage Energy Storage | #3 Electrichal Energy Storage Energy Storage | #3

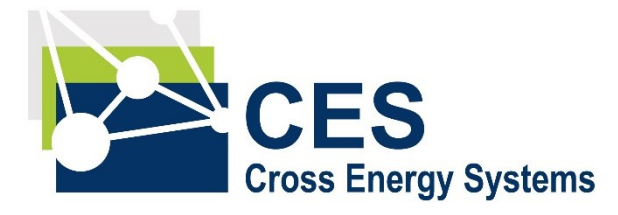

*Prof. Dr. Christian Doetsch*

Lehrstuhl »Cross Energy Systems«

c/o Fraunhofer UMSICHT +49 208 8598 -1195

christian.doetsch@rub.de

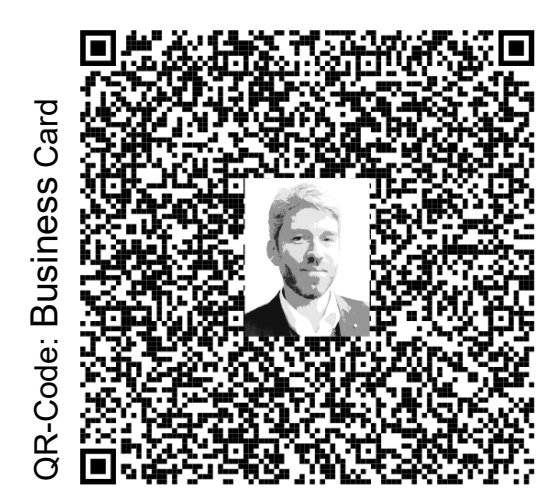

# *'ORCA.nrw*

**Technology<br>Arts Sciences** RUHR<br>UNIVERSITÄT **BOCHUM TH Köln** 

**RUB or** 

Hochschule **Bonn-Rhein-Sieg** 

**HSD** 

**SEA** stromrichter-

**RWTH** 

/

**FH AACHEN** UNIVERSITY OF APPLIED SCIENCES

.<br>Gefördert durch

**DIGITALE HOCHSCHULE** INNOVATION DURCH KOOPERATION

Ein Kooperationsvorhaben empfohlen durch die:

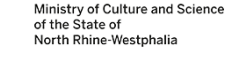

This work is licensed under a Creative Commons Attribution-ShareAlike 4.0 International License. All logos and explicitly marked elements used are excluded from this license. www.creativecommons.org/licences/by-sa/4.0

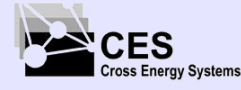